# MySQL Router 2.1 Release Notes

#### **Abstract**

This document contains release notes for the changes in each release of MySQL Router 2.1.

For additional MySQL Router documentation, see [https://dev.mysql.com/doc/mysql-router/en/.](https://dev.mysql.com/doc/mysql-router/en/)

Updates to these notes occur as new product features are added, so that everybody can follow the development process. If a recent version is listed here that you cannot find on the download page [\(https://dev.mysql.com/](https://dev.mysql.com/downloads/) [downloads/\)](https://dev.mysql.com/downloads/), the version has not yet been released.

The documentation included in source and binary distributions may not be fully up to date with respect to release note entries because integration of the documentation occurs at release build time. For the most up-to-date release notes, please refer to the online documentation instead.

For legal information, see the [Legal Notices.](#page-0-0)

For help with using MySQL, please visit the [MySQL Forums,](http://forums.mysql.com) where you can discuss your issues with other MySQL users.

Document generated on: 2023-05-12 (revision: 26567)

## **Table of Contents**

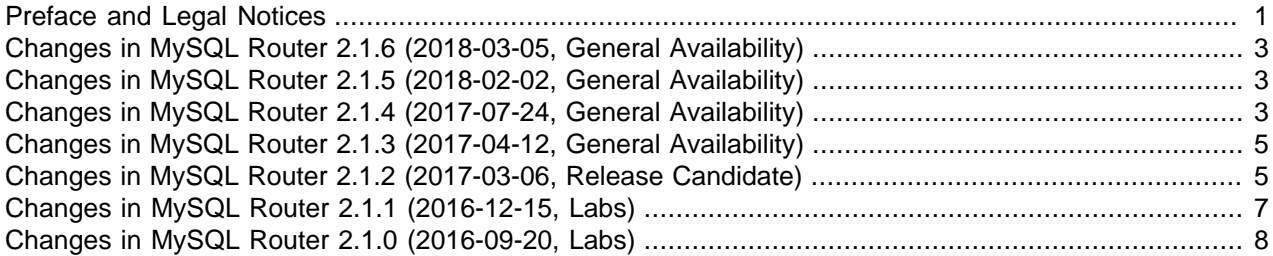

## <span id="page-0-1"></span>**Preface and Legal Notices**

This document contains release notes for the changes in each release of MySQL Router 2.1.

#### <span id="page-0-0"></span>**Legal Notices**

Copyright © 2006, 2023, Oracle and/or its affiliates.

This software and related documentation are provided under a license agreement containing restrictions on use and disclosure and are protected by intellectual property laws. Except as expressly permitted in your license agreement or allowed by law, you may not use, copy, reproduce, translate, broadcast, modify, license, transmit, distribute, exhibit, perform, publish, or display any part, in any form, or by any means. Reverse engineering, disassembly, or decompilation of this software, unless required by law for interoperability, is prohibited.

The information contained herein is subject to change without notice and is not warranted to be error-free. If you find any errors, please report them to us in writing.

If this is software or related documentation that is delivered to the U.S. Government or anyone licensing it on behalf of the U.S. Government, then the following notice is applicable:

U.S. GOVERNMENT END USERS: Oracle programs (including any operating system, integrated software, any programs embedded, installed or activated on delivered hardware, and modifications of such programs) and Oracle computer documentation or other Oracle data delivered to or accessed by U.S. Government end users are "commercial computer software" or "commercial computer software documentation" pursuant to the applicable Federal Acquisition Regulation and agency-specific supplemental regulations. As such, the use, reproduction, duplication, release, display, disclosure, modification, preparation of derivative works, and/or adaptation of i) Oracle programs (including any operating system, integrated software, any programs embedded, installed or activated on delivered hardware, and modifications of such programs), ii) Oracle computer documentation and/or iii) other Oracle data, is subject to the rights and limitations specified in the license contained in the applicable contract. The terms governing the U.S. Government's use of Oracle cloud services are defined by the applicable contract for such services. No other rights are granted to the U.S. Government.

This software or hardware is developed for general use in a variety of information management applications. It is not developed or intended for use in any inherently dangerous applications, including applications that may create a risk of personal injury. If you use this software or hardware in dangerous applications, then you shall be responsible to take all appropriate fail-safe, backup, redundancy, and other measures to ensure its safe use. Oracle Corporation and its affiliates disclaim any liability for any damages caused by use of this software or hardware in dangerous applications.

Oracle, Java, and MySQL are registered trademarks of Oracle and/or its affiliates. Other names may be trademarks of their respective owners.

Intel and Intel Inside are trademarks or registered trademarks of Intel Corporation. All SPARC trademarks are used under license and are trademarks or registered trademarks of SPARC International, Inc. AMD, Epyc, and the AMD logo are trademarks or registered trademarks of Advanced Micro Devices. UNIX is a registered trademark of The Open Group.

This software or hardware and documentation may provide access to or information about content, products, and services from third parties. Oracle Corporation and its affiliates are not responsible for and expressly disclaim all warranties of any kind with respect to third-party content, products, and services unless otherwise set forth in an applicable agreement between you and Oracle. Oracle Corporation and its affiliates will not be responsible for any loss, costs, or damages incurred due to your access to or use of third-party content, products, or services, except as set forth in an applicable agreement between you and Oracle.

This documentation is NOT distributed under a GPL license. Use of this documentation is subject to the following terms:

You may create a printed copy of this documentation solely for your own personal use. Conversion to other formats is allowed as long as the actual content is not altered or edited in any way. You shall not publish or distribute this documentation in any form or on any media, except if you distribute the documentation in a manner similar to how Oracle disseminates it (that is, electronically for download on a Web site with the software) or on a CD-ROM or similar medium, provided however that the documentation is disseminated together with the software on the same medium. Any other use, such as any dissemination of printed copies or use of this documentation, in whole or in part, in another publication, requires the prior written consent from an authorized representative of Oracle. Oracle and/or its affiliates reserve any and all rights to this documentation not expressly granted above.

## **Documentation Accessibility**

For information about Oracle's commitment to accessibility, visit the Oracle Accessibility Program website at

<https://www.oracle.com/corporate/accessibility/>.

## **Access to Oracle Support for Accessibility**

Oracle customers that have purchased support have access to electronic support through My Oracle Support. For information, visit <https://www.oracle.com/corporate/accessibility/learning-support.html#support-tab>.

# <span id="page-2-0"></span>**Changes in MySQL Router 2.1.6 (2018-03-05, General Availability)**

## **Bugs Fixed**

- Router's connect timeout configuration option was measured in milliseconds instead of seconds in v2.1.5. (Bug #27597561, Bug #89740)
- Router's max\_connect\_errors option did not function in v2.1.5. (Bug #27559218, Bug #89700)
- On Windows, the returned POLLHUP returned by WSAPoll() was not handed properly. This caused high CPU utilization after several opened/closed connections. (Bug #27532709)

## <span id="page-2-1"></span>**Changes in MySQL Router 2.1.5 (2018-02-02, General Availability)**

- [Functionality Added or Changed](#page-2-3)
- [Bugs Fixed](#page-2-4)

### <span id="page-2-3"></span>**Functionality Added or Changed**

• Bootstrap now accepts any member of an InnoDB cluster and automatically finds and reconnects to a writable primary. (Bug #25489509, WL #11157)

## <span id="page-2-4"></span>**Bugs Fixed**

- Configuring MySQL Router with sockets would create a socket that was only accessible by the MySQL Router user. (Bug #27179456, Bug #88667)
- The apt purge process did not remove the  $/var/\{\text{lib},\text{log},\text{run}\}/\text{mysglrouter}$  directories. (Bug #26955232)
- Router assumed that a resulting socket from accepting a socket would be always blocking. On Solaris and Windows this assumption is not valid, and this resulted in broken connections with large result sets. (Bug #26834769)
- Defining a  $[logger]$  section in the configuration file was invalid because the logging mechanism is not a plugin as of Router 2.1.  $[logger]$  was used in MySQL Router 2.0, but now logging definitions are defined under the [DEFAULT] section. To provide backward compatibility, [logger] section support was added. (Bug #26441587)
- The maximum number of concurrent client connections was increased from about 500 to over 5000, a limit now dependent on the operation system. To achieve this, select() based fd event calls were replaced by poll() (or WSAPoll() on Windows). (Bug #22661705, Bug #80260, WL #9857)

## <span id="page-2-2"></span>**Changes in MySQL Router 2.1.4 (2017-07-24, General Availability)**

• [Functionality Added or Changed](#page-3-0)

• [Bugs Fixed](#page-3-1)

## <span id="page-3-0"></span>**Functionality Added or Changed**

• MySQL passwords generated by MySQL Router during bootstrapping were not guarantied to work with the validate password plugin, but now generate passwords to pass the STRONG validate\_password level by checking the generated password against VALIDATE\_PASSWORD\_STRENGTH.

Related to this are the new [--force-password-validation](https://dev.mysql.com/doc/mysql-router/8.0/en/mysqlrouter.html#option_mysqlrouter_force-password-validation) and [--password-retries](https://dev.mysql.com/doc/mysql-router/8.0/en/mysqlrouter.html#option_mysqlrouter_password-retries) command line options that were added in Router 2.1.4. (Bug #25858394, WL #10749)

• A new [--bootstrap-socket](https://dev.mysql.com/doc/mysql-router/8.0/en/mysqlrouter.html#option_mysqlrouter_bootstrap-socket) command line option was added.

Used in conjunction with the [--bootstrap](https://dev.mysql.com/doc/mysql-router/8.0/en/mysqlrouter.html#option_mysqlrouter_bootstrap) command line option, it's used to connect using a Unix domain socket instead of TCP/IP. (Bug #25450756, WL #10698)

• Added support to bootstrap the router using IPv6 addresses, along with support for RFC 3986. (Bug #25225260, Bug #25828663, WL #10699)

### <span id="page-3-1"></span>**Bugs Fixed**

- The sample configuration file defined keyring path and master key path under a nonexistent "[keyring]" section instead of under the "[DEFAULT]" section. (Bug #26449960)
- Bootstrapping a MySQL Router instance did not work when DNS lookups were unsuccessful on the host where the bootstrap operation was performed. (Bug #26100966)
- After a primary failure within an InnoDB Cluster, MySQL Router required an extended amount of time to reconnect. (Bug #26044181, Bug #86259)
- An incorrect profile setting produced permission-denied errors during MySQL Router bootstrap operations when AppArmor was enabled. (Bug #26041542)
- Stand-alone routing failed and produced errors when used with a valid URI. (Bug #25973199, WL #10699)
- The bootstrap procedure for the system-wide bootstrap now creates the proper directory ownership required to start the router, when before it failed to start in some cases. (Bug #25956532, Bug #86050)
- Difficulties observed when installing and starting MySQL Router on older Windows platforms due to missing libraries are now resolved. (Bug #25853059, Bug #25494942)
- Passing in a directory to the  $--config$  option instead of a MySQL Router configuration file now reports a more relevant error, when before it did not mention that a file is required. (Bug #25800863)
- Sample MySQL Router configuration files were generated with the .ini extension instead of with the .conf file extension as expected. (Bug #25616924)
- Specifying an invalid user account in the metadata\_cache section of the MySQL Router configuration file after bootstrapping now issues an appropriate error message. (Bug #25460958)
- Omitting a MySQL Router configuration file when using the  $\frac{-\text{confiq}}{\text{opt}}$  option now displays an error indicating an empty path instead of throwing an exception. (Bug #25449685)
- The commercial version of MySQL Router did not have the correct setting for the AppArmor profile configuration file /etc/apparmor.d/usr.sbin.mysqlrouter. (Bug #25253001, Bug #84074)
- Invalid configuration variables in the MySQL Router configuration file that expect numeric values, such as the expiration time (TTL), now report errors. (Bug #24756621)
- MySQL Router did not exit after failing to bind a port. (Bug #23501906, Bug #81643)

## <span id="page-4-0"></span>**Changes in MySQL Router 2.1.3 (2017-04-12, General Availability)**

A known limitation of this release:

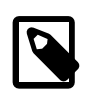

#### **Note**

The --bootstrap command line option does not accept IPv6 addresses.

- [Functionality Added or Changed](#page-4-2)
- [Bugs Fixed](#page-4-3)

### <span id="page-4-2"></span>**Functionality Added or Changed**

• Added functionality to also scan for Router configuration files with the *.ini* extension, to provide backward compatibility with previous Router installations.

Router looks in the initial directory for the .conf version, then checks for a .ini version, and then repeats the process in the second directory that's typically the user's home directory. (Bug #25688333)

### <span id="page-4-3"></span>**Bugs Fixed**

- On Linux, systemd based distributions defaulted to *mysqlrouter.ini* instead of  $mysqlrouter.conf.$  (Bug #25688333)
- Bootstrapping as a super user (uid==0) without the  $\text{-}$ usex option would generate files and directories that were owned by root an not accessible by others. Now, super users are required to pass in the [-](https://dev.mysql.com/doc/mysql-router/8.0/en/mysqlrouter.html#option_mysqlrouter_user_cli) [user](https://dev.mysql.com/doc/mysql-router/8.0/en/mysqlrouter.html#option_mysqlrouter_user_cli) option. Also while not recommended, the super user name can be passed in to force using the super user, such as --user=root. (Bug #25682736)
- Router would compile against yaSSL but not OpenSSL. (Bug #25672823, Bug #85068)
- On Solaris, MySQL Router would not start as it could not find the required  $logqer$ . so. (Bug #25638708)
- On FreeBSD, a unit-test would always fail with "Bad Suki". (Bug #25549490)
- Executing bootstrap with "ssl-mode VERIFY\_CA" would not report an error when the corresponding certificate was not passed through ssl-ca. (Bug #25511157)

References: See also: Bug #24732452.

## <span id="page-4-1"></span>**Changes in MySQL Router 2.1.2 (2017-03-06, Release Candidate)**

- [Functionality Added or Changed](#page-4-4)
- [Bugs Fixed](#page-5-0)

## <span id="page-4-4"></span>**Functionality Added or Changed**

• New SSL command line options: [--ssl-mode](https://dev.mysql.com/doc/mysql-router/8.0/en/mysqlrouter.html#option_mysqlrouter_ssl-mode_cli), [--ssl-ca](https://dev.mysql.com/doc/mysql-router/8.0/en/mysqlrouter.html#option_mysqlrouter_ssl-ca), [--ssl-capath](https://dev.mysql.com/doc/mysql-router/8.0/en/mysqlrouter.html#option_mysqlrouter_ssl-capath), [--ssl-cipher](https://dev.mysql.com/doc/mysql-router/8.0/en/mysqlrouter.html#option_mysqlrouter_ssl-cipher), [--ssl](https://dev.mysql.com/doc/mysql-router/8.0/en/mysqlrouter.html#option_mysqlrouter_ssl-crl) $cr1, --ssl-crlpath, and --tls-version.$  $cr1, --ssl-crlpath, and --tls-version.$  $cr1, --ssl-crlpath, and --tls-version.$  $cr1, --ssl-crlpath, and --tls-version.$  $cr1, --ssl-crlpath, and --tls-version.$  (Bug #25036324, WL #10320, WL #9827)

- Windows: downloads now require Visual C++ Redistributable for Visual Studio 2015, when before the 2013 version was required.
- MySQL Fabric support was removed. (WL #9757)
- mysqlrouter --help output was improved to include the current default folder locations for the system, and also usage examples.
- X Protocol support was added.

The new [protocol](https://dev.mysql.com/doc/mysql-router/8.0/en/mysql-router-conf-options.html#option_mysqlrouter_protocol) configuration option was added to support the X Protocol. Setting protocol to  $x$ enables the X Protocol for connections, otherwise the default classic protocol is used. (WL #9477)

• Keyring key management was added to securely manage passwords.

With this, the new [master\\_key\\_path](https://dev.mysql.com/doc/mysql-router/8.0/en/mysql-router-conf-options.html#option_mysqlrouter_master_key_path) and [keyring\\_path](https://dev.mysql.com/doc/mysql-router/8.0/en/mysql-router-conf-options.html#option_mysqlrouter_keyring_path) configuration options were added. (WL #9610)

• Bootstrapping support was added.

New bootstrapping command line options: [--bootstrap](https://dev.mysql.com/doc/mysql-router/8.0/en/mysqlrouter.html#option_mysqlrouter_bootstrap), [--conf-base-port](https://dev.mysql.com/doc/mysql-router/8.0/en/mysqlrouter.html#option_mysqlrouter_conf-base-port), [--conf-bind](https://dev.mysql.com/doc/mysql-router/8.0/en/mysqlrouter.html#option_mysqlrouter_conf-bind-address)[address](https://dev.mysql.com/doc/mysql-router/8.0/en/mysqlrouter.html#option_mysqlrouter_conf-bind-address), [--conf-use-sockets](https://dev.mysql.com/doc/mysql-router/8.0/en/mysqlrouter.html#option_mysqlrouter_conf-use-sockets), [--conf-skip-tcp](https://dev.mysql.com/doc/mysql-router/8.0/en/mysqlrouter.html#option_mysqlrouter_conf-skip-tcp), [--directory](https://dev.mysql.com/doc/mysql-router/8.0/en/mysqlrouter.html#option_mysqlrouter_directory), [--force](https://dev.mysql.com/doc/mysql-router/8.0/en/mysqlrouter.html#option_mysqlrouter_force), and [--name](https://dev.mysql.com/doc/mysql-router/8.0/en/mysqlrouter.html#option_mysqlrouter_name) (WL #9483)

### <span id="page-5-0"></span>**Bugs Fixed**

- After starting a Router instance, starting a second Router instance using the same configuration file as the first, would cause the second Router instance to exit due to bind port conflicts. (Bug #25493968)
- While bootstrapping router, the process to discover local interfaces had a memory leak. (Bug #25456674)
- Fixed "use of uninitialized bytes" issues as discovered by valgrind. (Bug #25455825)
- Bootstrapping did not throw errors when passing an empty string to any of the following options:  $tls$ version, ssl-cipher, ssl-ca, ssl-capath, ssl-crl, ssl-crlpath succeeds, without throwing an proper error. In addition,  $ss1$ -mode VERIFY CA would continue without requiring  $ss1$ -ca. (Bug #25436768)
- After bootstrapping router with the  $--conf-use-sockets$  and  $--directory$  options, the socket path configuration value defined in the generated configuration file was invalid. This was because it used the socketsdir value in the socket path, but the directory was not created as part of the bootstrap process or when router was started. (Bug #25391460)
- With SSL disabled on MySQL instances in a MySQL InnoDB cluster, passing in  $--ss1$ -mode REQUIRED along with a --tls-version version did not exit and emit an error. This now stops the bootstrap process and reports an error about requiring SSL. (Bug #25390144)
- On Windows, immediately starting a bootstrapped Router installation would fail to load the generated configuration file.

In addition, the generated text for missing configuration files was improved to also include the paths that were checked. (Bug #25343904)

- On Windows,  $-\text{bootstrap}$  would not function if Router was compiled from source due to unresolved underlying paths. (Bug #25039423)
- On Windows,  $-\text{bootstrap}$  failed to function without also passing in  $-\text{directory}$ . (Bug #25038772)
- Bootstrapping with  $--$ config would overwrite an existing configuration file without warning. Now, if the generated configuration file is different, a backup file is created with the .bak file extension. (Bug #24763468)
- Fixed memory leaks that were observed while bootstrapping with metadata cache configured. (Bug #24733015)
- Improved group replication related error text. (Bug #24703342)

## <span id="page-6-0"></span>**Changes in MySQL Router 2.1.1 (2016-12-15, Labs)**

Published to [labs.mysql.com](http://labs.mysql.com/) as part of the **MySQL InnoDB Cluster 5.7.17 Preview 2** bundle.

- [Functionality Added or Changed](#page-6-1)
- [Bugs Fixed](#page-6-2)

#### <span id="page-6-1"></span>**Functionality Added or Changed**

• A [--user](https://dev.mysql.com/doc/mysql-router/8.0/en/mysqlrouter.html#option_mysqlrouter_user_cli) command line option was added to define the user to run Router as. This option is required if Router is bootstrapped or started as a super user, such as root. This option is also defined as  $user$ under the [DEFAULT] namespace. This option is not available on Windows.

In addition, the packaging scripts (Debian and RPM packages) now create a Router-specific system user named *mysqlrouter* that Router runs as by default. This account does not have shell access, and its home directory points to the directory where the default Router configuration file is stored. Previously, the user named mysql was used by default. (Bug #25070949, WL #9859)

#### <span id="page-6-2"></span>**Bugs Fixed**

- No quorum did not cause the connections to be blocked. (Bug #25134206)
- The --help text referred to a nonexistent option named "--master-key-path", instead of "--master-keyfile". (Bug #25074305)
- After dissolving a MySQL InnoDB cluster that was bootstrapped, bootstrapping to the old primary server and port would not function. (Bug #25069674)
- On Linux, the default keyring path path included /var/run, but because some Linux distributions mount  $\sqrt{var/run}$  to  $tmpfs$ , this definition was lost when the host was restarted. Now,  $\sqrt{var/lib}$  is used on most systems. (Bug #25045182)
- An existing configuration file with a missing *[metadata cache]* section (including empty files) would cause --bootstrap to fail. (Bug #25045119)
- Having multiple metadata cache definitions (with different section keys) would cause Router to unexpectedly exit. This error is now handled, and Router is closed with an error message. (Bug #24962552)
- Routing to the default destination port for the x protocol (33060) did not function for standalone routing. (Bug #24955339)
- X-Protocol routing treated errors from the server as handshake failures, which caused each invalid authentication request to increment the connect error counter. Now, it behaves like the classic protocol, so during the handshake when the server sends an error to the client (even if it Access Denied error), this is not considered a failed handshake. This is also how MySQL Server behaves. (Bug #24911725)
- Metadata cache section's did not allow the optional section keys definitions. (Bug #24909259)
- After performing a successful --bootstrap operation, immediately executing a second and failed bootstrap operation (against a different URI) could cause Router to not connect to the metadata cache for the first bootstrap configuration due to internal changes made by the second. (Bug #24902404)
- [--bootstrap](https://dev.mysql.com/doc/mysql-router/8.0/en/mysqlrouter.html#option_mysqlrouter_bootstrap) now sets bind address=0.0.0.0 for each route in the generated Router configuration file, when before it did not set it and relied upon the bind address default value of 127.0.0.1. In addition, the [--conf-bind-address](https://dev.mysql.com/doc/mysql-router/8.0/en/mysqlrouter.html#option_mysqlrouter_conf-bind-address) command line option was added to modify the bind address value set by bootstrap. (Bug #24846715)
- Bootstrapping router with the  $--conf-use-scorekets$  option was not defining the socket option in the generated configuration file. (Bug #24842143)
- After bootstrapping Router with the --conf-skip-tcp --conf-use-sockets options, neither MySQL Shell or the MySQL client could connect to Router. (Bug #24841281)
- The keyring plugin is only loaded if either configured, or if there is a password involved in the configuration. Previously, Router would always load the plugin and then prompt for a password. (Bug #24840690)
- The [--name](https://dev.mysql.com/doc/mysql-router/8.0/en/mysqlrouter.html#option_mysqlrouter_name) option is now optional. (Bug #24807941)
- Configuring the router for using more than one routing rule with UNIX domain sockets and no TCP ports would fail with a "duplicate IP or name found" configuration error. This made it impossible to configure R/ W splitting using Unix sockets. (Bug #24799417)
- Fixed compilation related warnings. (Bug #24701344)
- Router was not able to connect (function) after stopping group replication on the primary node. This affected both read-only and read-write routing sections. (Bug #24659690, WL #9616)
- Error logging for metadata connections and routed client connections were improved to be more descriptive, and they were changed to warnings instead of debug messages. (Bug #22010817)

## <span id="page-7-0"></span>**Changes in MySQL Router 2.1.0 (2016-09-20, Labs)**

Published to [labs.mysql.com](http://labs.mysql.com/) as part of the **MySQL InnoDB cluster** bundle.

- [Functionality Added or Changed](#page-7-1)
- [Bugs Fixed](#page-7-2)

## <span id="page-7-1"></span>**Functionality Added or Changed**

- Implemented an interface to support iterating over the options of a configuration section. (Bug #23337654)
- The logging folder configuration option now defaults to the MySQL Router base path instead of "". This also means that logs are no longer sent to stdout by default.

## <span id="page-7-2"></span>**Bugs Fixed**

- A get\_options() function was added to iterate over all options in a configuration section. (Bug #23337654, Bug #81569)
- Fixed CMake compilation warnings that were generated when building Router with tests enabled. (Bug #22276210)

• Introduced support for Unix domain sockets for connections.

This adds a new optional configuration option named socket that can be used with connection routing. The name socket was borrowed from MySQL Server.

For example:

[routing:dev] socket = /tmp/mysqlrouter\_dev.sock

The socket option does not have a default value, and this option will not be used if empty. Both the bind\_address and socket options can be defined at the same time. (Bug #21874593)